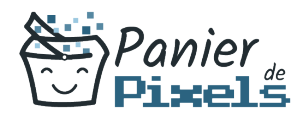

# Livret personnel de compétences

## Graphisme avec Photoshop et InDesign

Ce livret personnel de compétences a pour objectif de permettre au stagiaire de suivre sa progression tout au long de la formation.

Il permet au stagiaire de se positionner par rapport aux compétences attendues à la fin de la formation.

Ce positionnement est personnel et s'enrichit au fil des apports et échanges avec le formateur.

Ce livret sera rempli tout au long de la formation par le stagiaire.

Les tableaux de compétences seront également remplis en parallèle par le formateur puisqu'ils serviront à établir un diagnostic final sur les connaissances acquises au cours de la formation.

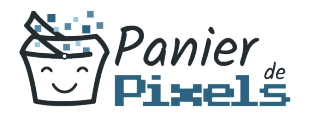

### Objet du référentiel pédagogique

Ce référentiel pédagogique présente l'ensemble des compétences évaluées dans les domaines et sous-domaines de la formation.

Il précise les compétences techniques attendues à la fin de la formation.

### Résumé

Les 2 logiciels de graphisme les plus répandus sont Photoshop pour la retouche et la composition d'image et InDesign pour la mise en page.

Il peut être intéressant d'apprendre les bases pour maîtriser ces 2 logiciels pour réaliser différents projets dans le domaine du graphisme.

Dans cette formation, vous allez acquérir les connaissances nécessaires à la réalisation de vos travaux de retouche d'images et de mise en page pour une diffusion papier et numérique.

#### Objectif

A l'issue de la formation Graphisme avec Photoshop et InDesign, diverses compétences vous seront transmises, notamment :

- Maîtriser la mise en page pour la publication papier et numérique dans InDesign
- Créer des photomontages et retoucher des images avec Photoshop
- Produire des fichiers pour le Web
- Produire des fichiers pour l'impression

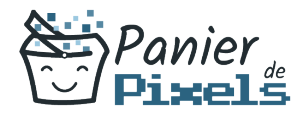

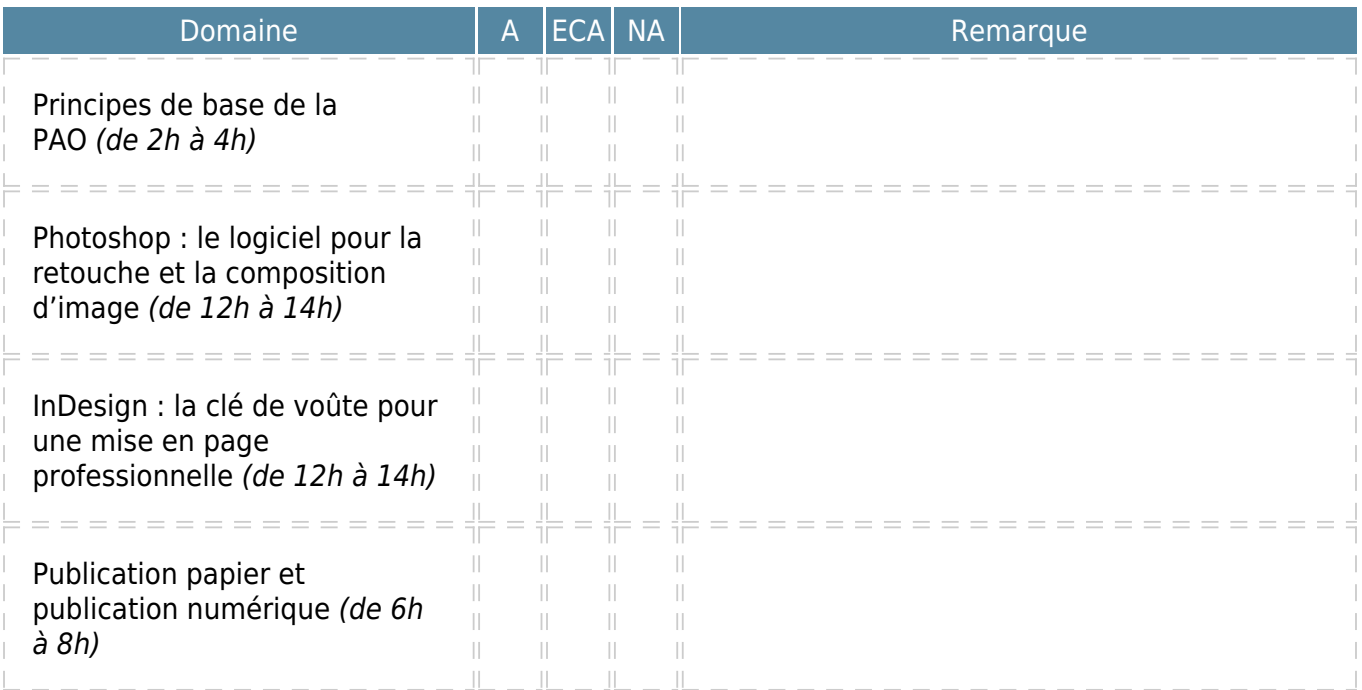

 $A = Acquis$  $ECA = En$  cours d'acquisition

NA = Non acquis